### Windows 10 Cheat Sheet by tuodxx [\(tugodxx\)](http://www.cheatography.com/tugodxx/) via [cheatography.com/108412/cs/21485/](http://www.cheatography.com/tugodxx/cheat-sheets/windows-10)

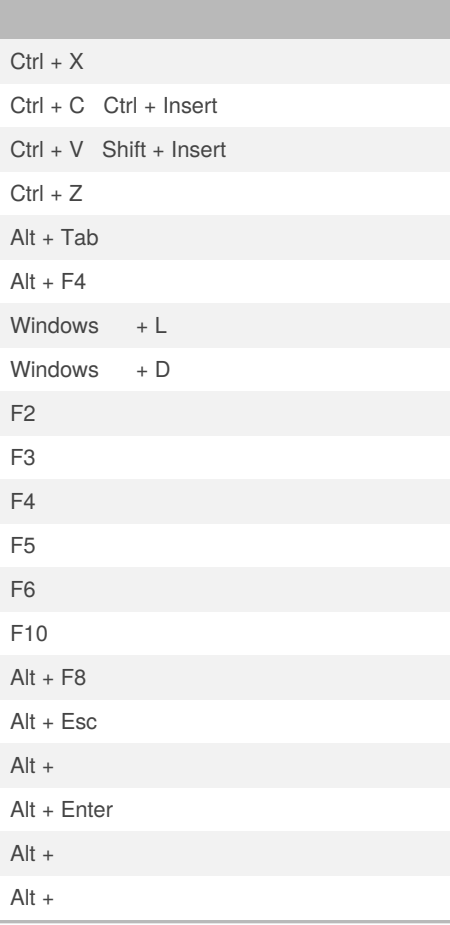

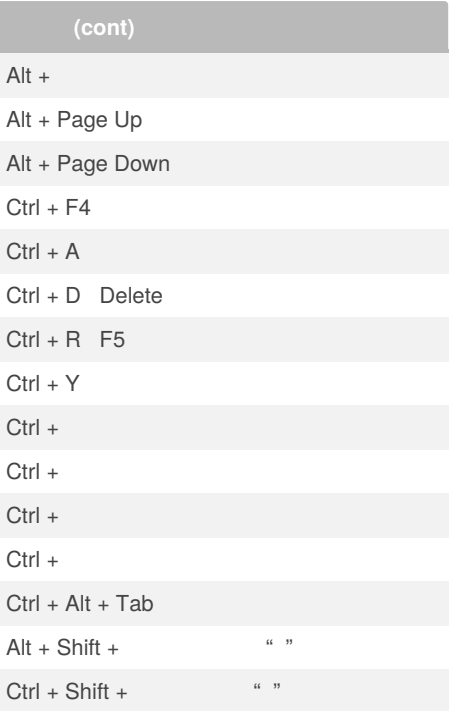

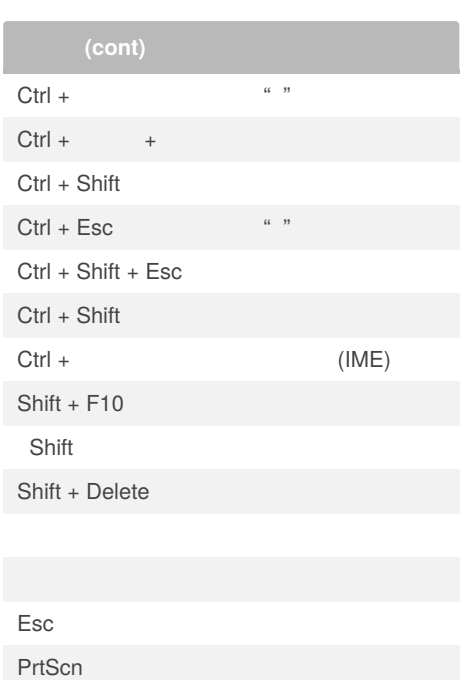

#### By **tuodxx** (tugodxx)

[cheatography.com/tugodxx/](http://www.cheatography.com/tugodxx/)

Published 30th December, 2019. Last updated 30th December, 2019. Page 1 of 4.

Sponsored by **Readable.com** Measure your website readability! <https://readable.com>

### Windows 10 Cheat Sheet by tuodxx [\(tugodxx\)](http://www.cheatography.com/tugodxx/) via [cheatography.com/108412/cs/21485/](http://www.cheatography.com/tugodxx/cheat-sheets/windows-10)

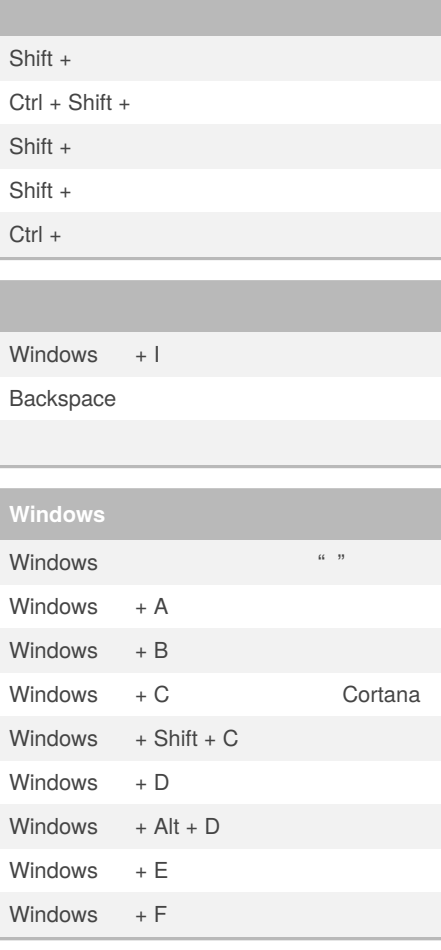

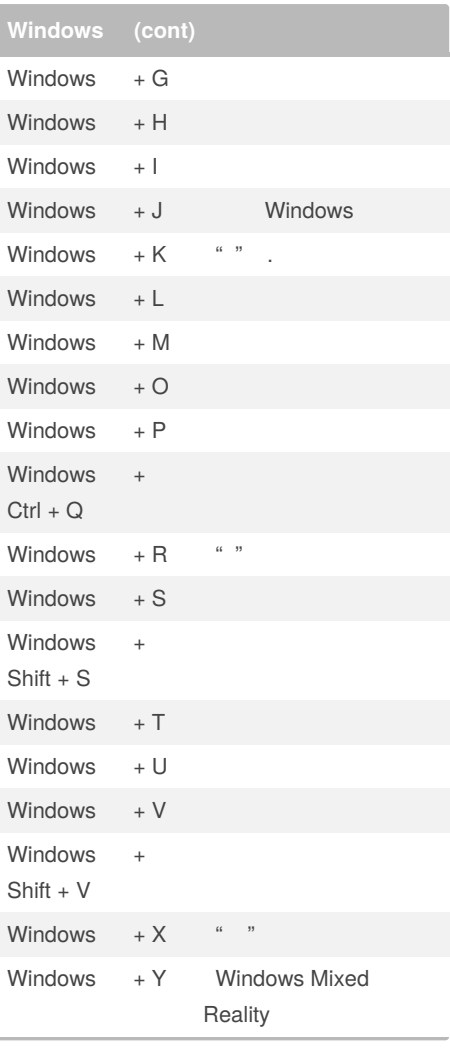

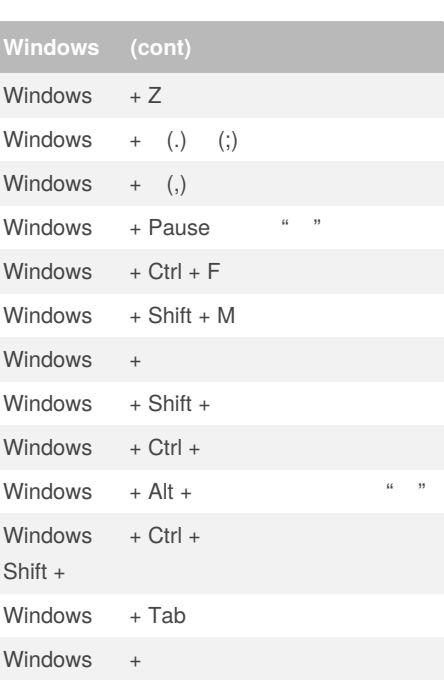

#### By **tuodxx** (tugodxx)

[cheatography.com/tugodxx/](http://www.cheatography.com/tugodxx/)

Published 30th December, 2019. Last updated 30th December, 2019. Page 2 of 4.

Sponsored by **Readable.com** Measure your website readability! <https://readable.com>

### Windows 10 Cheat Sheet by tuodxx [\(tugodxx\)](http://www.cheatography.com/tugodxx/) via [cheatography.com/108412/cs/21485/](http://www.cheatography.com/tugodxx/cheat-sheets/windows-10)

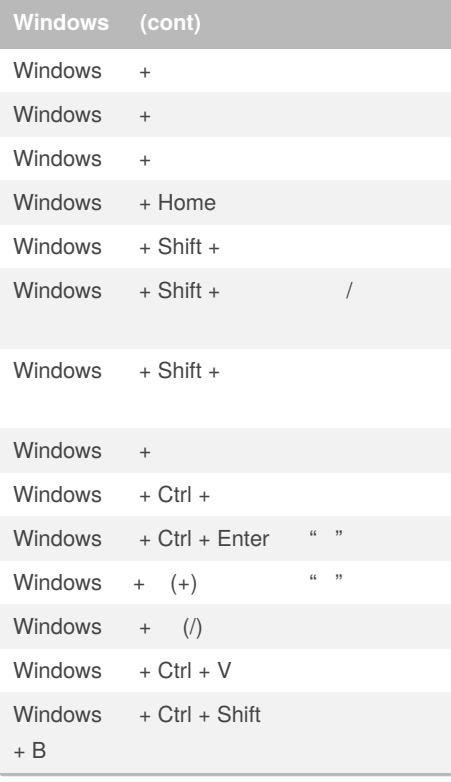

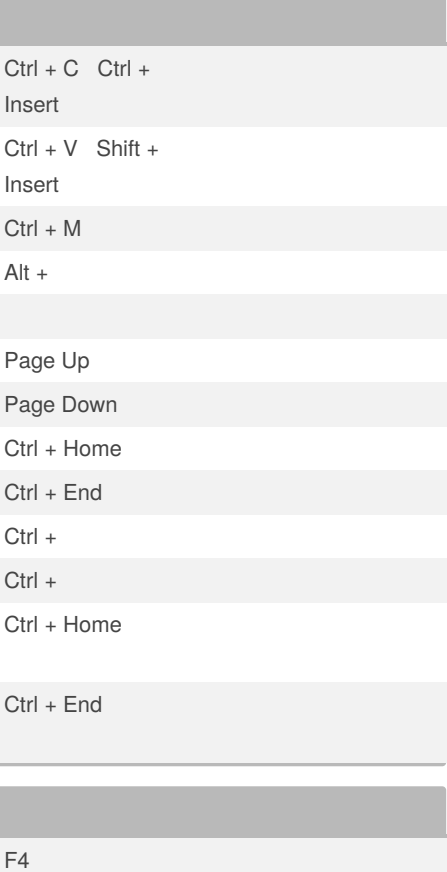

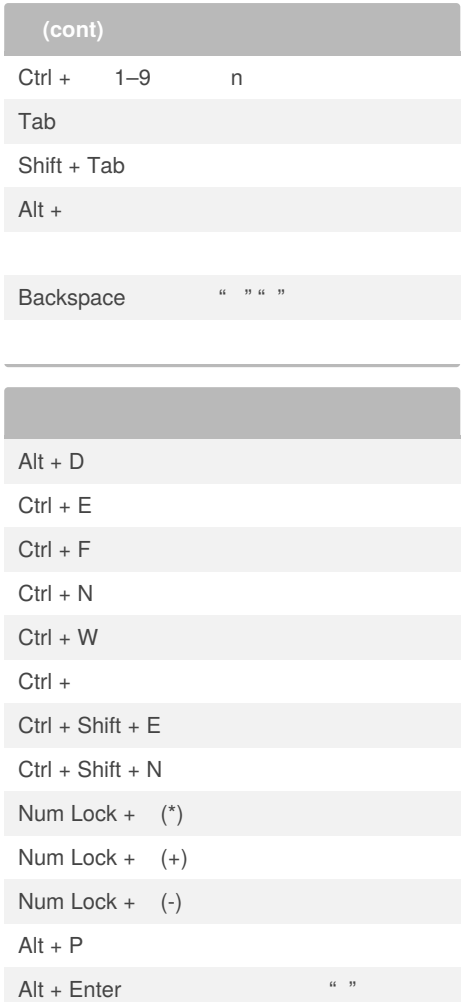

#### By **tuodxx** (tugodxx)

[cheatography.com/tugodxx/](http://www.cheatography.com/tugodxx/)

Published 30th December, 2019. Last updated 30th December, 2019. Page 3 of 4.

Ctrl + Tab

ı

Ctrl + Shift + Tab

Sponsored by **Readable.com** Measure your website readability!

<https://readable.com>

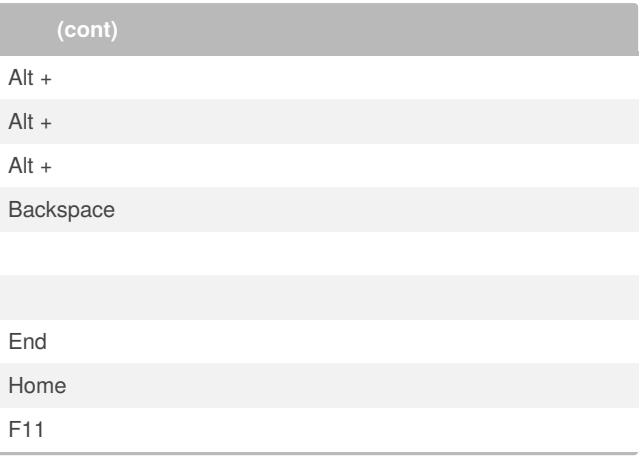

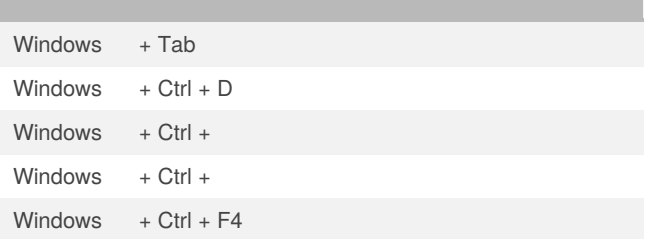

#### By **tuodxx** (tugodxx)

[cheatography.com/tugodxx/](http://www.cheatography.com/tugodxx/)

Published 30th December, 2019. Last updated 30th December, 2019. Page 4 of 4.

Sponsored by **Readable.com** Measure your website readability! <https://readable.com>